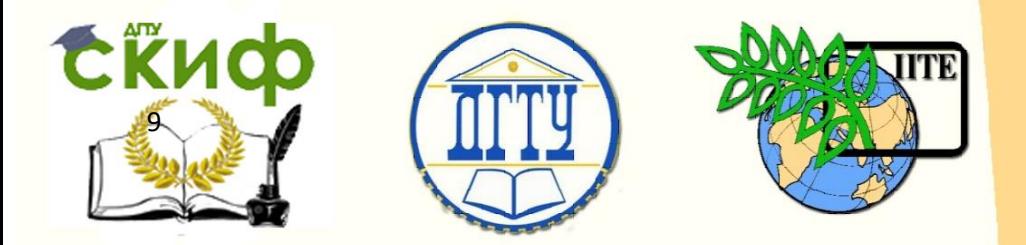

ДОНСКОЙ ГОСУДАРСТВЕННЫЙ ТЕХНИЧЕСКИЙ УНИВЕРСИТЕТ

УПРАВЛЕНИЕ ЦИФРОВЫХ ОБРАЗОВАТЕЛЬНЫХ ТЕХНОЛОГИЙ

Кафедра «ФИЗИКА»

# **Виртуальный практикум**

## Лабораторная работа № 25-В

ВЫНУЖДЕННЫЕ ЭЛЕКТРИЧЕСКИЕ КОЛЕБАНИЯ

> Авторы Жданова Т.П. Кудря А.П. Лемешко Г.Ф. Холодова О.М.

Ростов-на-Дону, 2022

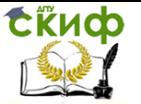

### **Аннотация**

 Практикум содержит краткое изложение теории вынужденных электромагнитных колебаний, метод векторных диаграмм, а также описание виртуального эксперимента, позволяющего моделировать вынужденные электромагнитные колебания в колебательном контуре.

 Методические указания предназначены для организации самостоятельной работы студентов при подготовке и проведении учебного виртуального эксперимента.

### **Авторы**

к.ф.-м.н., доцент кафедры «Физика» Жданова Т.П.

ст. преподаватель кафедры «Физика» Кудря А.П.

к.ф.-м.н., доцент кафедры «Физика» Лемешко Г.Ф.

ст. преподаватель кафедры «Физика» Холодова О.М.

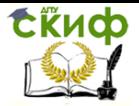

### **Оглавление**

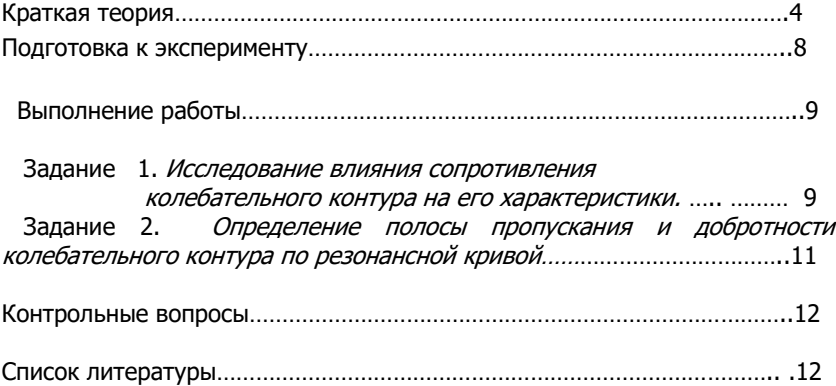

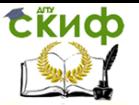

Познакомиться: 1) с физическими процессами. Цель работы. протекающими в колебательном контуре при вынужденных колебаниях; 2) с компьютерной иллюстрацией динамики указанных процессов.

Оборудование: персональный компьютер  $\mathsf{C}$ программным обеспечением.

#### Краткая теория

Для получения вынужденных электрических колебаний  $\overline{B}$ колебательном контуре, необходимо в разрыв контура подключить внешний источник с ЭДС (рис.1), изменяющийся по гармоническому закону:  $E = E_m \cos \omega t$ .

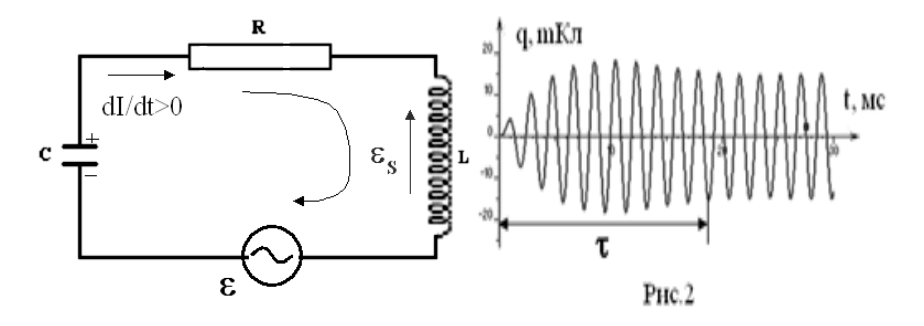

Рис. 1

Пусть в некоторый момент времени ток в контуре нарастает (рис.1). Выбрав направление обхода контура по часовой стрелке, запишем второе правило Кирхгофа

$$
U_R + U_C = E_S + E \tag{1}
$$

где:  $U_{\scriptscriptstyle R}$  – падение напряжения на сопротивлении  $R$ ;  $U_{\scriptscriptstyle C}$  – напряжение на конденсаторе  $C$ ;  $E_s$  – ЭДС самоиндукции в катушке индуктивности  $L: E$  - внешняя ЭДС.

Учитывая, что  $I = \frac{dq}{dt}$ , а в уравнении (1)  $U_R = IR = R\frac{dq}{dt}$ ,  $U_c = \frac{q}{C}$ ,  $E_s = -L\frac{dI}{dt} = -L\frac{d^2q}{dt^2}$ , перепишем его в виде:  $L\frac{d^2q}{dt^2}+R\frac{dq}{dt}+\frac{q}{C}=E$  $(2)$ 

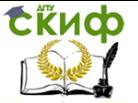

Разделив (2) на 
$$
L
$$
 и введя обозначения  $\frac{R}{L} = 2\beta$ ,  $\frac{1}{LC} = \omega_0^2$ .

получим неоднородное дифференциальное уравнение второго порядка:

$$
\frac{d^2q}{dt^2} + 2\beta \frac{dq}{dt} + \omega_0^2 q = \frac{E}{L}
$$
 (3)

где  $\beta$  – коэффициент затухания,  $\omega_{0}$ - циклическая частота незатухающий колебаний.

Решение этого неоднородного дифференциального уравнения равно сумме  $q = q_1(t) + q_2(t)$  общего решения соответствующего однородного уравнения  $q_1(t) = q_{\infty} e^{-\beta t} \cos(\omega t + \varphi)$  и частного решения неоднородного уравнения  $q_2(t)$ , где  $q_m$ ,  $\varphi$ ,  $\omega$ - соответственно амплитуда заряда, начальная фаза и циклическая частота затухающих колебаний ( $\omega = \sqrt{\omega_0^2 - \beta^2}$ ).

Однако  $q_1(t)$  играет роль только в течение времени  $\tau$ востановления колебаний, т.е. при  $t \leq \tau$  (рис.2). Следовательно для  $t > \tau$   $q = q_2(t)$ .

Частное решение уравнения имеет вид:

$$
q = q_m \cos(\omega t - \psi), \tag{4}
$$

где  $\psi = \varphi + \pi/2$  - разность фаз между колебаниями заряда и внешней ЭДС, а  $\varphi$  - разность фаз между током и внешней ЭДС.

Напряжение на конденсаторе 
$$
U_C = \frac{q_m}{C} \cos(\omega t - \varphi - \frac{\pi}{2}),
$$
 (5)

где  $\frac{q_m}{C}$  =  $U_{\text{Cm}}$  - амплитуда напряжения на конденсаторе.

Сила тока в контуре

$$
I = -\omega \cdot q_m \sin(\omega t - \varphi - \frac{\pi}{2}) = I_m \cos(\omega t - \varphi),
$$
\n(6)

ГДе  $\omega \cdot q_m = I_m$  - амплитуда тока в контуре.

Напряжение на сопротивлении

$$
U_R = I_m R \cos(\omega t - \varphi) = U_{Rm} \cos(\omega t - \varphi), \tag{7}
$$

где  $I_m \cdot R = U_{R_m}$  - амплитуда напряжения на сопротивлении.

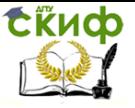

Напряжение на катушке индуктивности

$$
U_L = E_S = -L\omega^2 \cdot q_m \sin(\omega t - \varphi) = U_{Lm} \cos(\omega t - \varphi + \pi / 2),
$$
 (8)  
где  $L\omega^2 \cdot q_m = U_{Lm}$ - амплитуда напряжения на катушке.

Представим уравнение (1) в виде  $|U_R + U_C + U_L| = E_m \cos \omega t$  и подставим в него уравнения (5)-(8):

$$
U_{Rm}\cos(\omega t - \varphi) + U_{Cm}\cos(\omega t - \varphi - \pi/2) + U_{Lm}\cos(\omega t - \varphi + \pi/2) =
$$
  
\n
$$
E_{m}\cos\omega t.
$$
 (9)

Величины, стоящие в (9) перед косинусами, являются векторами, а их фазовые соотношения указаны в аргументах косинусов.

На основании (9) построим векторную диаграмму (рис.3), из которой следует, что

$$
(U_{Lm} - U_{Cm})^{2} + U_{Rm}^{2} = I_{m}^{2} \left( \left( \omega L - \frac{1}{\omega C} \right)^{2} + R^{2} \right), \text{ a amminaryga cm/s}
$$

тока

$$
I_m = \frac{E_m}{\sqrt{R^2 + \left(\omega L - \frac{1}{\omega C}\right)^2}} = \frac{E_m}{Z},\tag{10}
$$

где:  $Z = \sqrt{R^2 + (\omega L - 1/(\omega C))^2}$  – импеданс контура;

 $\omega \cdot L = X_L$ ,  $\frac{1}{\omega C} = X_C$ - соответственно индуктивное и ёмкостное сопротивления контур

Получаем: 
$$
Z = \sqrt{R^2 + (X_L - X_C)^2}
$$

Из векторной диаграммы видно,

 $(11)$ 

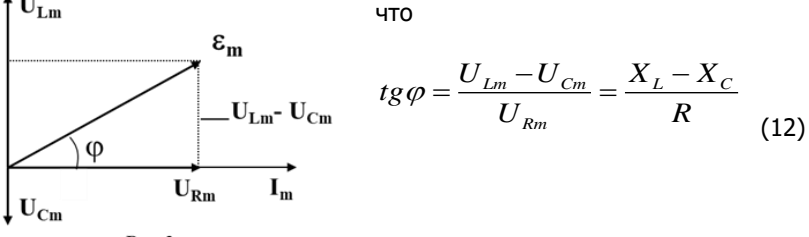

P<sub>IC.3</sub>

Из анализа (12) следует:

1) если  $X_L > X_C(\omega > \omega_0)$ , то ток отстает по фазе от

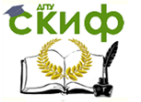

приложенного ЭДС на  $\,\,\varphi$  ;

2) если  $X_L < X_C$  $\big(\omega < \omega_{\text{o}}\big)$ , то ток опережает по фазе приложенное ЭДС на  $\varphi$ ;

3) если  $X_L = X_C(\omega = \omega_0)$ , то ток совпадает по фазе с приложенным ЭДС.

При равенстве индуктивного и емкостного сопротивлений  $\overline{X}_L = \overline{X}_C$  наступает резонанс, при котором величина тока в контуре достигает максимального значения  $\text{ I}_{m0}$  (см.(10)). Разделим амплитуду тока  $\text{ I}_m^{}$  при любой частоте на  $\text{ I}_{m0}^{}$  и построим график зависимости  $(\omega)$  $\mathbf{0}$ I I *m m*  $(\omega)$  (рис.4). Из этого графика можно определить

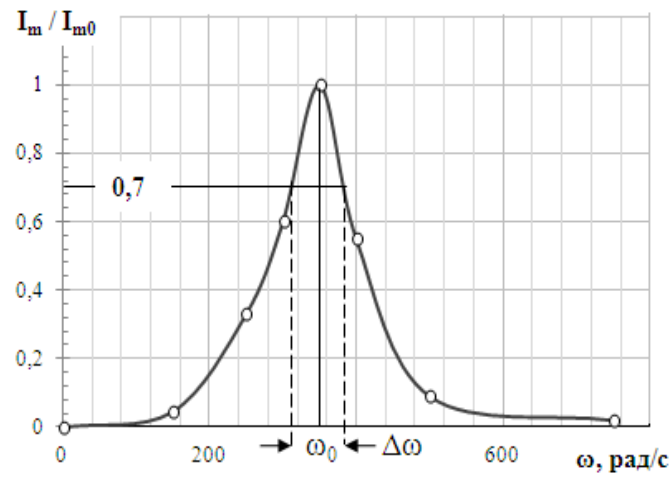

Рис. 4

*ширину полосы пропускания*  $\Delta\omega$  контура, которая берется на высоте 0,7.

При небольшом коэффициенте затухания добротность Q колебательного контура можно определить путем деления резонансной частоты  $\ket{\omega_{\text{o}}}$  на ширину полосы пропускания  $\ket{\Delta\omega}$ 

$$
Q = \frac{\omega_0}{\Delta \omega} \tag{13}
$$

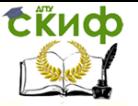

#### Подготовка к эксперименту

1. Открыть папку «Вынужденные электрические колебания» и файл «Project1».

2. Познакомиться с рабочей панелью (рис.5).

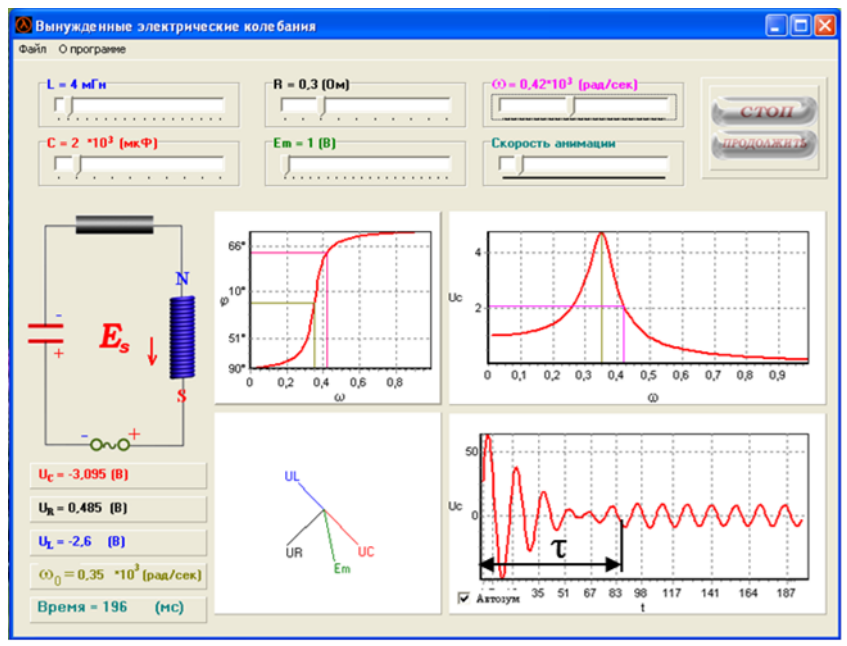

Рис. 5

3. В четырех окнах рабочей панели представлены (слева направо): фазовая зависимость от частоты между током в контуре и внешней ЭДС; зависимость амплитуды напряжения  $\,\mathrm{U}_c$  на конденсаторе от частоты; векторная диаграмма; временная развертка текущего напряжения на конденсаторе.

4. В верней части панели расположены органы управления, с помощью которых устанавливают: величину индуктивности L, электроемкости  $\rm ~C~$  и сопротивления контура  $\rm ~R$  ; циклическую частоту  $\omega$  и амплитуду  $\, {\rm E}_{{}_m}$ внешней ЭДС; скорости анимации.

5. В левой части панели расположена модель колебательного контура, с помощью которой отображаются в динамике полярность напряжений на конденсаторе и внешней ЭДС, направление ЭДС самоиндукции в катушке индуктивности и направление магнитного поля.

6. Под контуром отображается: текущие значения напряжений на конденсаторе, сопротивлении и катушке индуктивности; циклическая частота собственных колебаний контура; время эксперимента.

Управление цифровых образовательных технологий

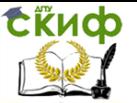

#### **ФИЗИКА**

#### Выполнение работы

Задание 1. Исследование влияния сопротивления колебательного контура на его характеристики

1. С помощью регуляторов «  $C \rightarrow$ , «  $L \rightarrow$ , «  $E_{\dots} \rightarrow$  установить на рабочей панели: 1) электроемкость конденсатора из интервала 1 - 10 мкФ; 2) индуктивность катушки из интервала 3-20 мГн; 4) амплитуду внешней ЭДС из интервала 1-10В. Занести данные в таблицу 1.

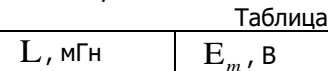

5

2. Установить флажок в окошке «Автозум».

 $\overline{2}$ 

 $\frac{C}{2.10^3}$ 

3. Установить частоту  $\omega$  внешней ЭДС примерно в два раза меньше  $\omega_0$ . Занести в таблицу 2.

первое значение сопротивления контура 4. Установить  $(R=0,10M)$ .

5. Запустить программу в работу клавишей «Пуск» и, наблюдая за временной разверткой  $U(t)$ , дождаться начала вынужденных колебаний с постоянной амплитудой. Остановить работу программы клавишей «Пауза». По оси времени  $t$  измерить время  $\tau$  восстановления вынужденных колебаний (см. рис.5). Зафиксировать при ЭТОМ амплитудное значение напряжения на конденсаторе  $(U_m)$ .

4. Для установленной частоты вычислить индуктивное сопротивление ( $X_t = \omega \cdot L$ ) и емкостное сопротивление

$$
(X_C = \frac{1}{\omega C}).
$$

5. Вычислить: полное сопротивление контура  $Z$  по формуле (11); разность фаз 0 между током в контуре и внешней ЭДС по формуле  $(12).$ 

6. Вычислить амплитудное значение тока в контуре ( $\mathbf{I}_m = \frac{\mathbf{U}_m}{Z}$ ). 10. Повторить пункты 5– 9 для сопротивлений контура  $\,$   $\rm R\text{=}0.50$ М и  $R = 0.9$ Ом.

11. Результаты измерений и вычислений занести в таблицу 2.

truch

#### ФИЗИКА

Таблица 2

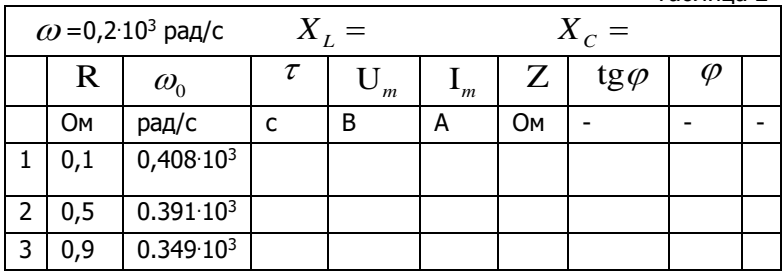

12. Установить частоту внешней ЭДС  $\omega > \omega_0$ .

13. Повторить пункты 4-10, занести данные в таблицу 3.

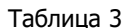

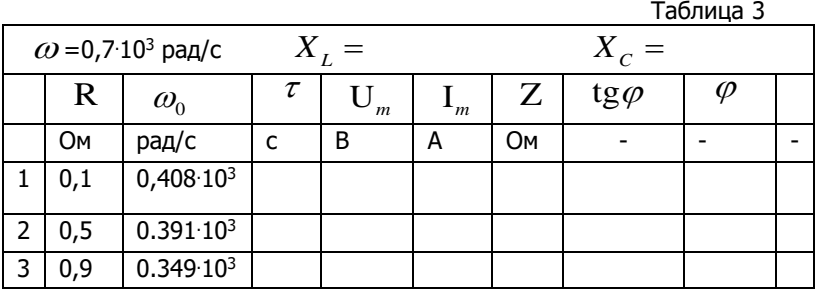

14. Установить частоту внешней ЭДС  $\omega = \omega_0^2$ .

15. Повторить пункты 4-10, занести данные в таблицу 4.

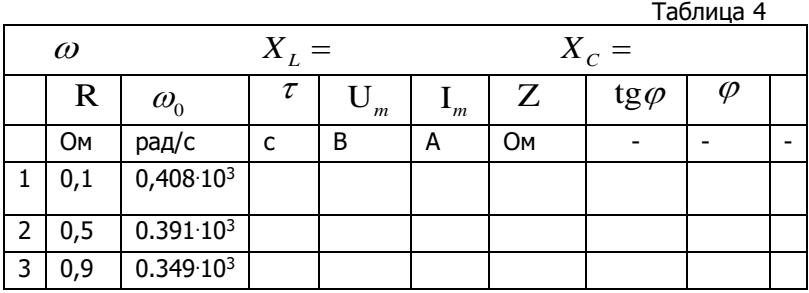

16. По выполненному заданию сделать вывод.

Управление цифровых образовательных технологий

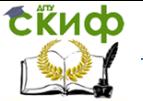

#### **ФИЗИКА**

Определение полосы пропускания и добротности Задание 2. колебательного контура по резонансной кривой

С помощью регуляторов «  $C \rightarrow K$ , «  $L \rightarrow K$ , «  $E \rightarrow K$  » установить на рабочей панели: 1) электроемкость конденсатора  $C\!\!=\!\!2\!\cdot\!10^3\,\mathit{M}\kappa\varPhi$ : 2) индуктивность катушки  $L=2MTH$ : 3) сопротивление контура  $R=0,1$ OM, 4)  $E_m=1B$ .

- Выбрать по три значения  $\omega$ , отличающихся от 1.  $\omega_{0}$ примерно на 15, 30 и 45%, как в большую, так и в меньшую сторону. Занести в таблицу 5.
- 2. Установить первое значение циклической частоты  $\omega$ .
- Запустить программу в работу клавишей «Пуск» 3. и. дождавшись начала вынужденных колебаний с постоянной амплитудой, остановить (клавишей «Пауза»), зафиксировав амплитудное значение напряжения  $U_m$ .
- 4. Вычислить для каждой  $\omega$  индуктивное  $X_{\tau}$ , емкостное  $X_c$  сопротивления и импеданс  $Z$ колебательного контура по формулам (11).
- 5. Вычислить амплитудное значение силы тока в контуре  $II$

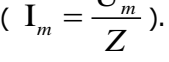

Таблина 5

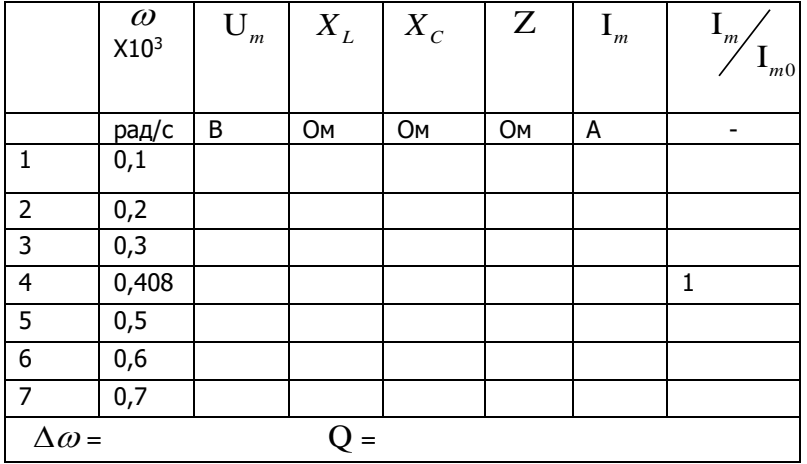

6. Повторить пункты 3 - 5 для остальных циклических частот.

7. Каждое значение амплитуды тока  $I_{m}$  разделить на

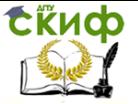

максимальную амплитуду тока  $\textnormal{I}_{m0}$ , соответствующую резонансной частоте  $\varpi_{0}$  .

9. Результаты измерений и вычислений занести в таблицу 5.

10. Построить график зависимости  $\frac{I_m}{I_m}(\omega)$  $\boldsymbol{0}$ *m*  $\frac{1}{I_{m0}}(\omega)$  .

11. На уровне 0,7 графика определить полосу пропускания  $\Delta\omega$ колебательного контура (рис.4), а по формуле (13) вычислить добротность контура  $|{\bf Q}|$  .

12. По выполненному заданию сделать вывод.

#### Контрольные вопросы

1. Что такое колебательный контур? Какие физические процессы протекают в колебательном контуре?

2. Приведите дифференциальное уравнение вынужденных колебаний в реальном колебательном контуре и его решение?

3. Дайте определения основным характеристикам реального колебательного контура: L, C , R , <sup>0</sup> , , Q .

4. Как с помощью векторной диаграммы определить амплитуду тока в контуре и фазовые соотношения между током и внешней ЭДС?

5. В каких случаях ток в колебательном контуре отстает, опережает или совпадает по фазе по отношению к внешней ЭДС?

6. Как по резонансной кривой для силы тока определить ширину полосы пропускания колебательного контура?

7. Как можно определить добротность колебательного контура?

#### Список литературы

- 1. Трофимова Т. И. Курс физики.- М.: Высш. шк., 2016
- 2. Грабовский Р.И. Курс физики СПб.: Лань, 2012